# **INSTRUKCJA UZUPEŁNIANIA PLIKU:**

# **Plik typu Katalog:**

Plik w formacie MS Excel. Budowa nazwy pliku zawierającego informacje o występujących w ofercie Wykonawcy rozmiarach poszczególnych elementów danej grupy: **RRRR\_Grupa\_Y\_KATALOG.xls**, gdzie:

**RRRR** – rok ogłoszenia procedury przetargowej

**Y** – wspólne oznaczenie grup

Arkusz składa się z dwóch zakładek:

- katalog–rozmiar
- katalog–cennik

W zakładkach dodano mechanizm weryfikacji poprawności wypełnionych pozycji, którego zadaniem jest sygnalizowanie błędów. Kolumny, w których wystąpił błąd są oznaczane czerwonym kolorem czcionki. W przypadku błędu dotyczącego całego wiersza jest od podświetlany w kolorze pomarańczowym.

### **UWAGA! Dodawanie nowych wierszy w tabelach powinno być realizowane poprzez rozciągnięcie tabeli (dolny prawy róg tabeli) lub wstawienie wiersza pomiędzy inne wiersze.**

### Zakładka: Katalog–rozmiar

Zawartość arkusza:

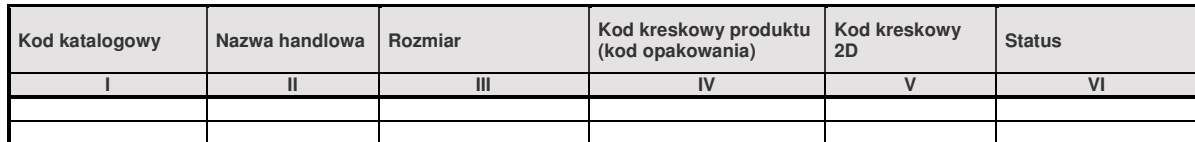

### Opis pól:

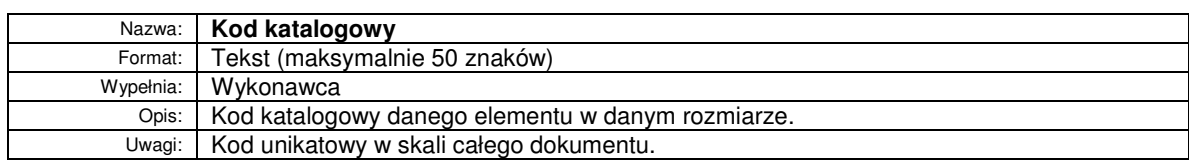

#### II.

I.

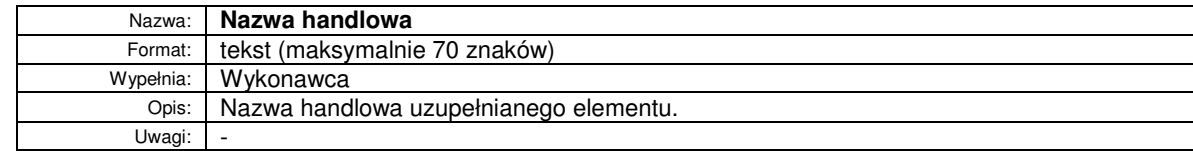

### III.

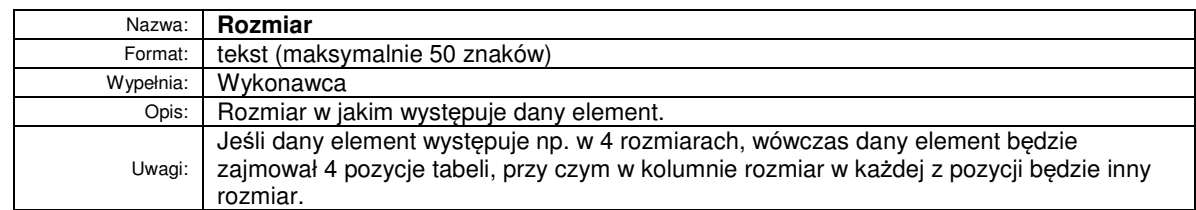

### IV.

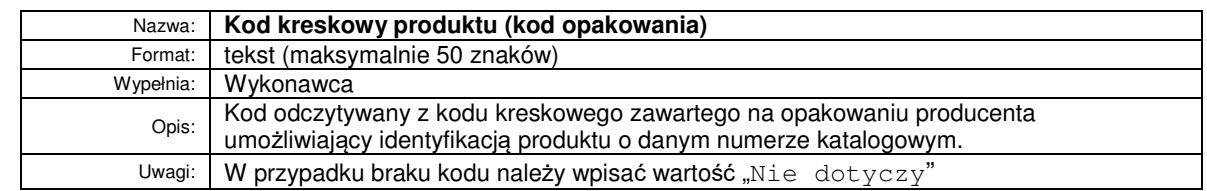

V.

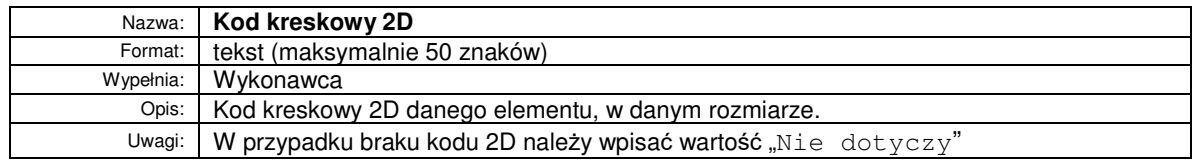

## VI.

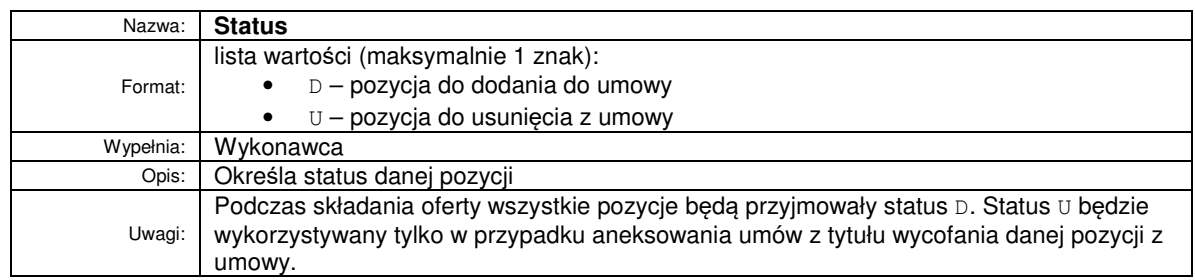

Sygnalizowane błędy:

- Kompletność wypełnienia wszystkich pól (kol. I-VI)
- Unikalność kodu katalogowego (kol. I)
- Unikalność pary: Nazwa handlowa, Rozmiar (kol. II, III)
- Unikalność kodu kreskowego produktu (kol. IV)
- Unikalność kodu kreskowego (kol. V)

## Zakładka: Katalog–cennik

### Zawartość arkusza:

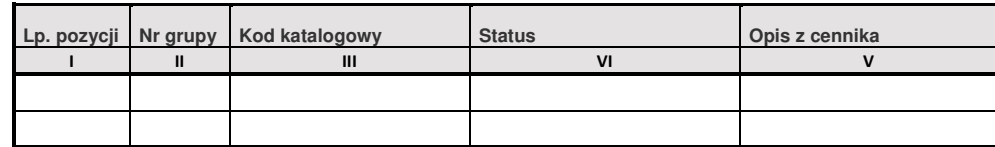

## Opis pól:

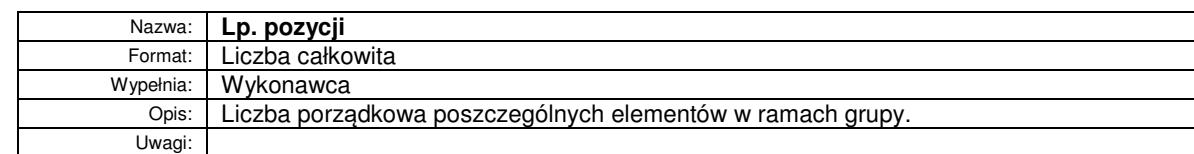

II.

I.

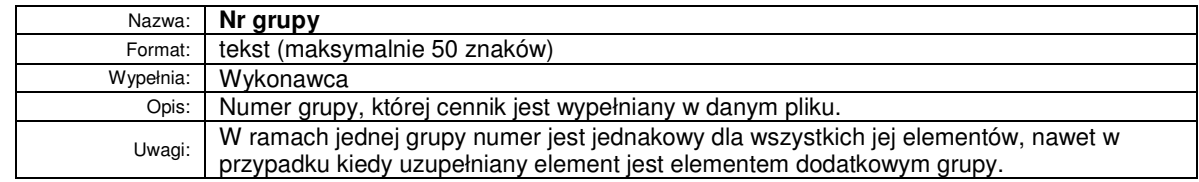

III.

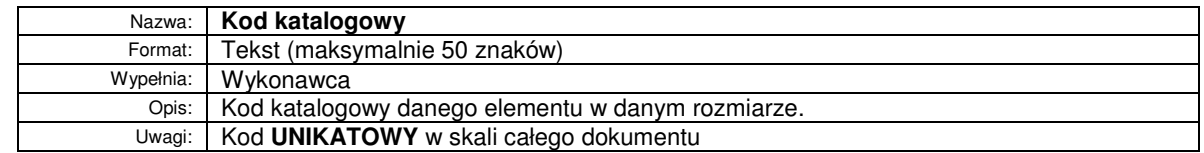

### IV.

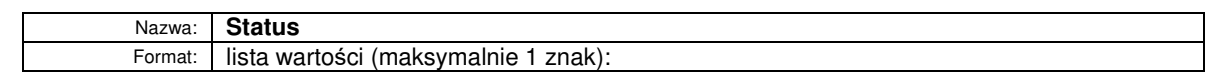

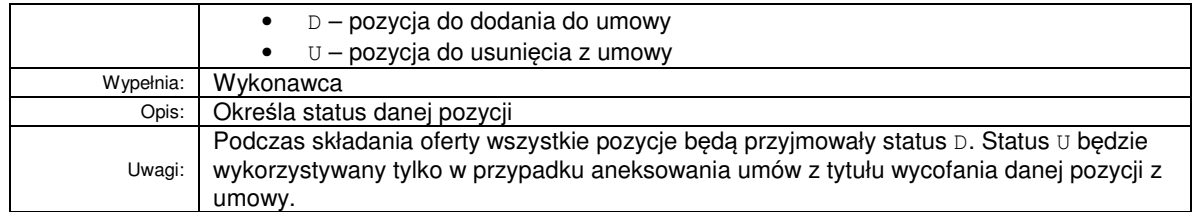

## V.

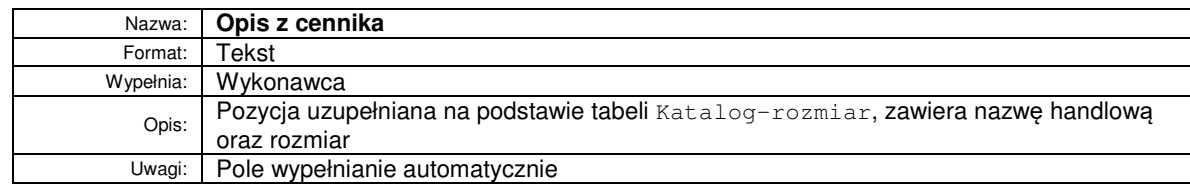

Sygnalizowane błędy:

- Kompletność wypełnienia wszystkich pól (kol. I-VI)
- Unikalność kombinacji: Lp. pozycji, Nr grupy, Kod katalogowy (kol. I-III)
- Obowiązkowość podania kodu kreskowego (kol. III)

# **UWAGI:**

- **1. W TRAKCIE PRZYGOTOWYWANIA PLIKU NALEŻY BEZWZGLĘDNIE KORZYSTAĆ Z WZORÓW DOSTARCZANYCH PRZEZ ZAMAWIAJĄCEGO W TRYBIE Z WŁĄCZONYMI MAKRAMI**
- **2. WYPEŁNIAJĄC TABELE DANYMI NALEŻY BEZWGLĘDNIE PRZESTRZEGAĆ FORMATU DANYCH, np. nazwa handlowa może posiadać do 70 znaków.**
- **3. DOPUSZCZA SIĘ TYLKO JEDEN PLIK TYPU KATALOG (Z DWIEMA ZAKŁADKAMI).**

# **PRZYKŁAD:**

# **Plik typu KATALOG -** zawartość pliku o nazwie **2011\_Grupa\_E\_KATALOG.xls**

# Zakładka **Katalog - Rozmiar:**

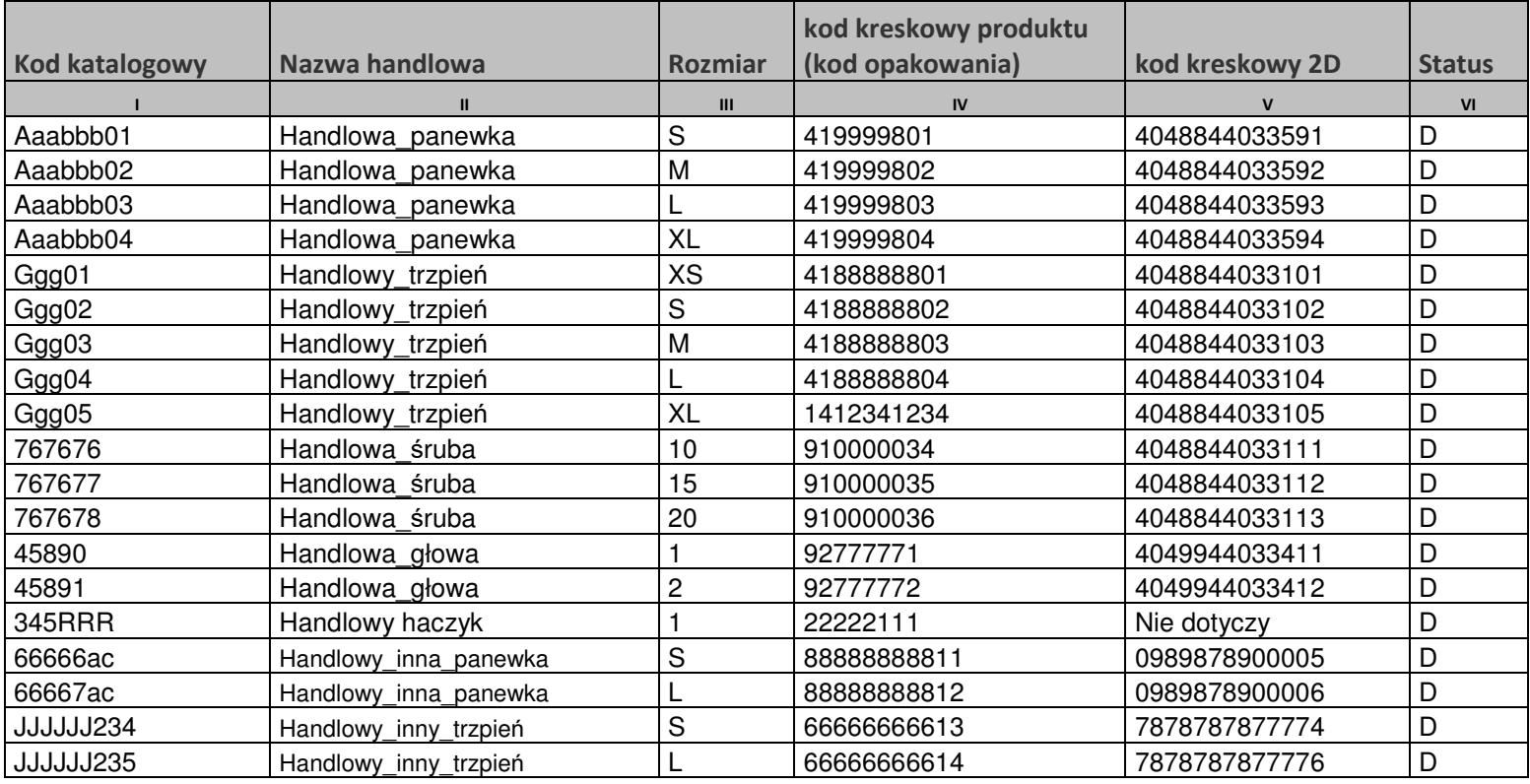

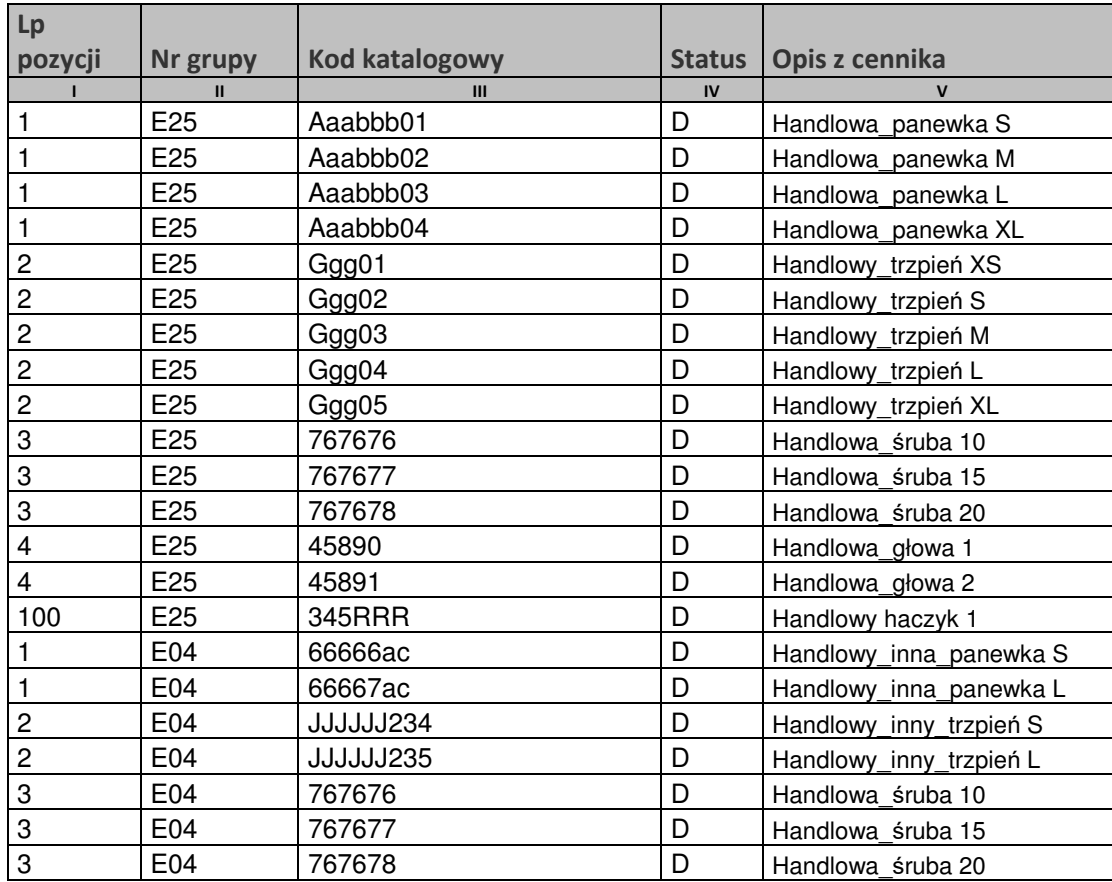